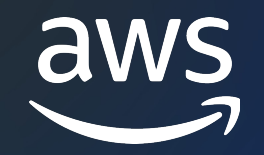

## **Demo for Beginners**

初めての Timestream 入門

アマゾン ウェブ サービス ジャパン合同会社 ⾼野 翔史 Solutions Architect

2023/09

© 2023, Amazon Web Services, Inc. or its affiliates. © 2023, Amazon Web Services, Inc. or its affiliates.

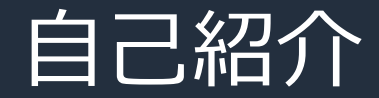

名前:高野 翔史 所属:エンタープライズ技術本部 ソリューションアーキテクト 経歴:国内SIerにてシステム開発に従事

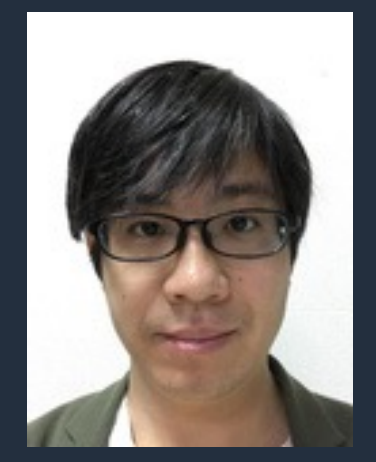

好きなAWSサービス: Amazon CloudWatch、Amazon Timestream

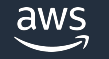

## 本セッションで解決したいこと

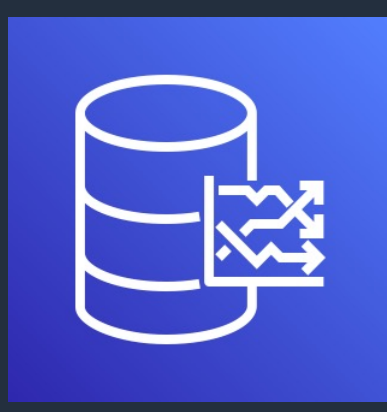

# Amazon Timestream って 実際どうやって使うの??

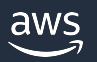

## 本セッションで解決したいこと

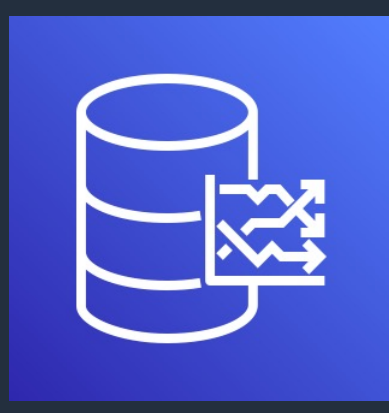

Amazon Timestream って 実際どうやって使うの??

## Demo を見せながらご紹介!!

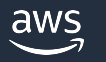

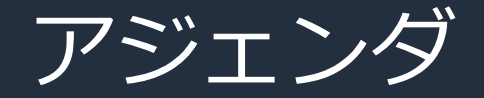

- 1. Demo シナリオ紹介
- 2. Demo 1: Amazon Timestream データベースを作ってみよう
- 3. Demo 2: Amazon Timestream にデータを書き込んでみよう
- 4. Demo 3: Amazon Timestream のデータを検索してみよう
- 5. Demo 4: Amazon Timestream のデータを可視化してみよう
- 6. まとめ

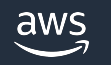

# Demo シナリオ紹介

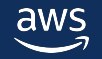

Demo シナリオ

### あなたはある製造業の⽣産ライン責任者です。

生産ラインの設備が故障すると稼働率が低下してしまいます。 そのため設備に異常が発生したらすぐに把握できるようにしたいです。

そこで、⼯場の⽣産ラインの各設備にセンサー機器を設置して、 時系列の情報を取得し、可視化をすることで、 設備に異常が発⽣していないか確認したいです。

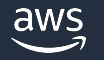

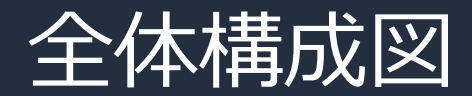

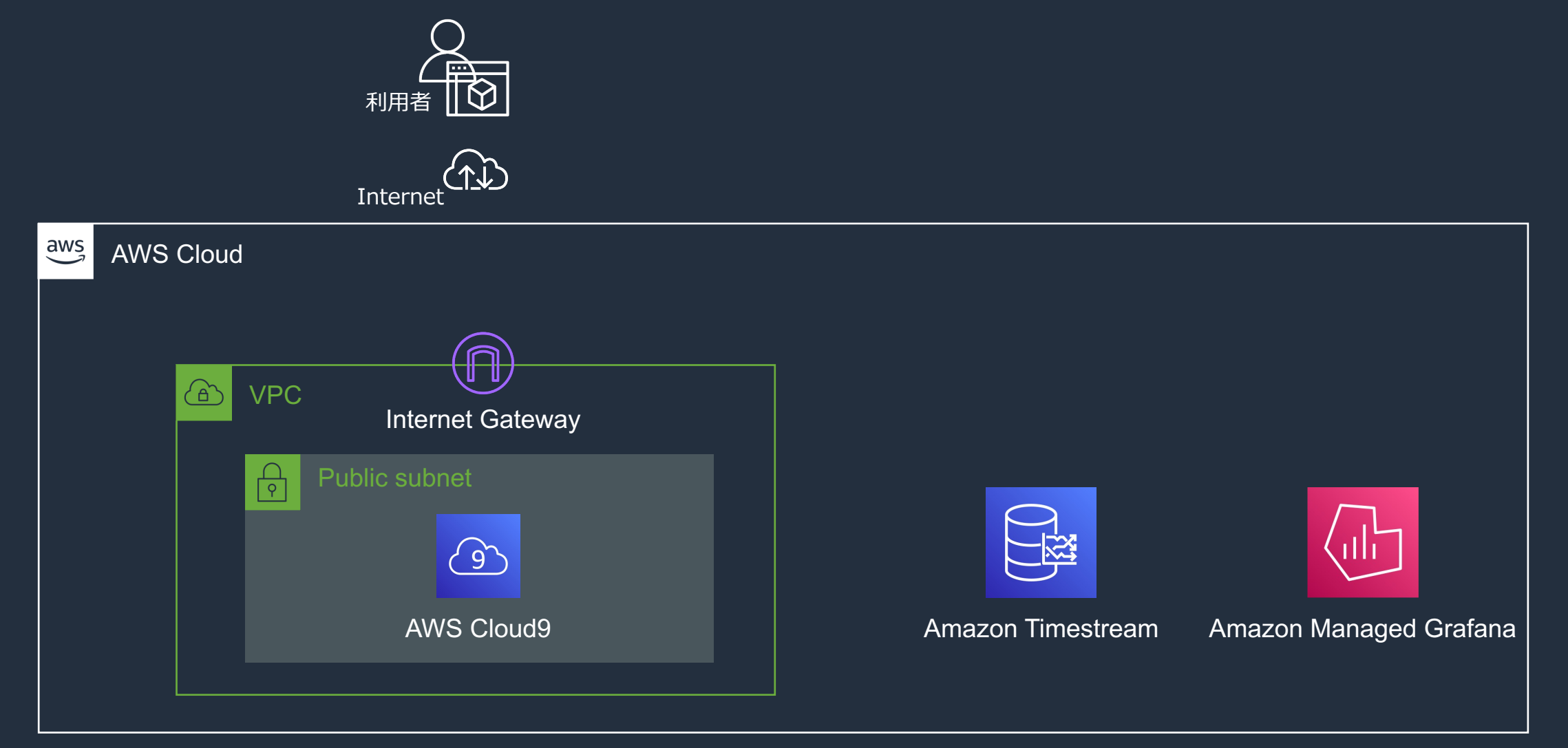

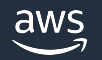

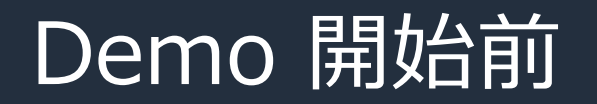

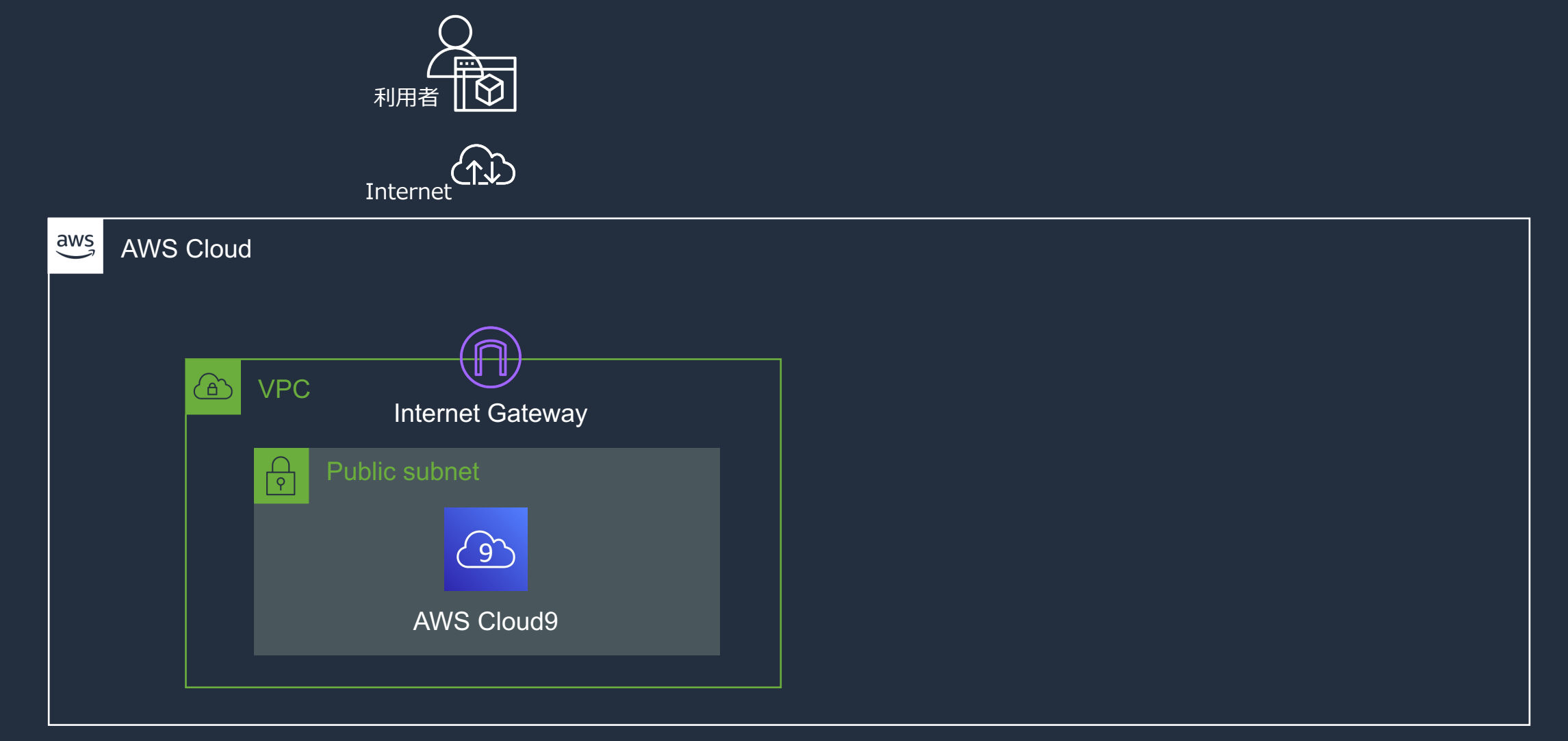

### Demo 1: Amazon Timestream データベースを作ってみよう

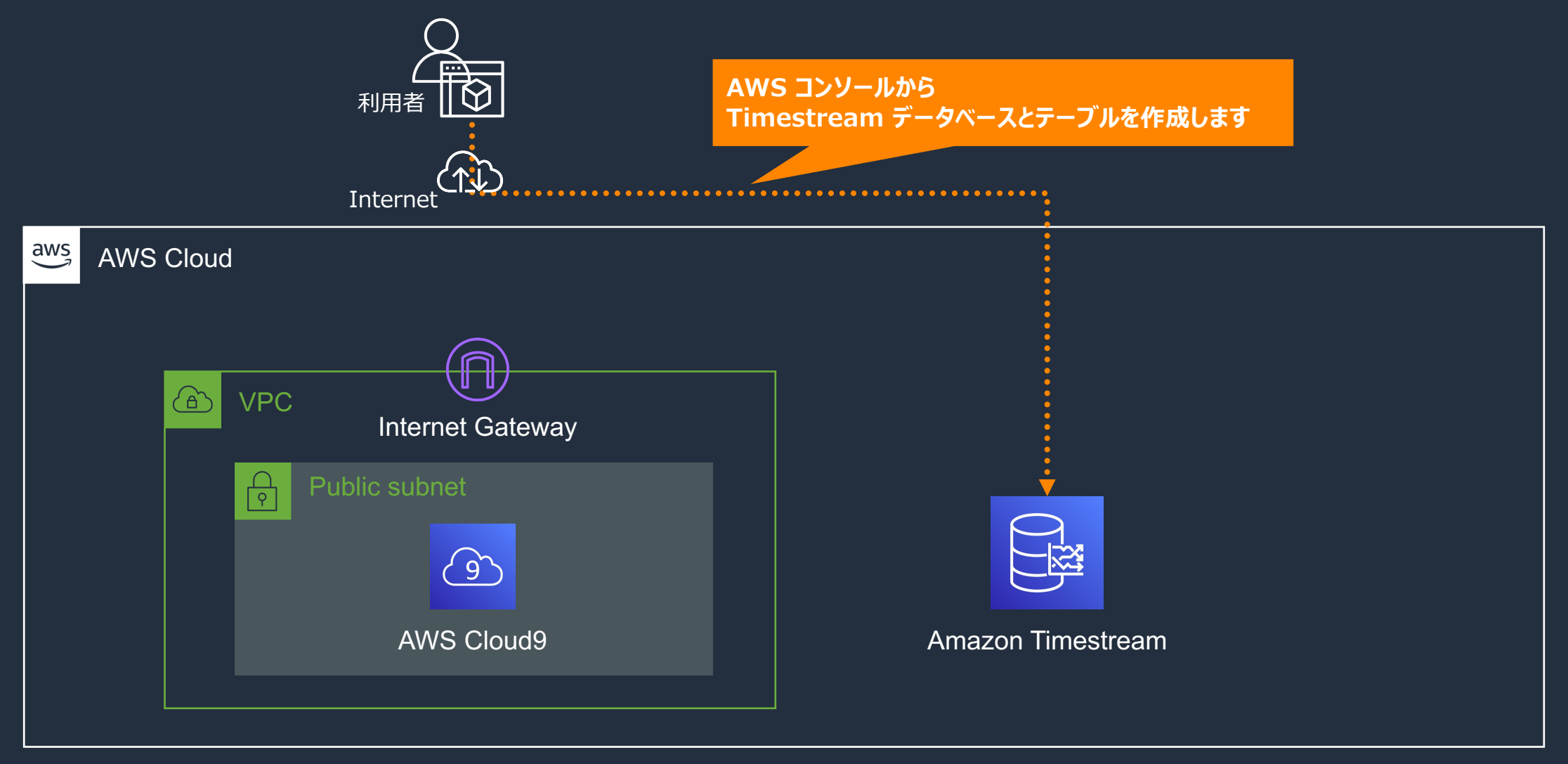

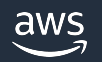

### Demo 2 : Amazon Timestream にデータを書き込んでみよう

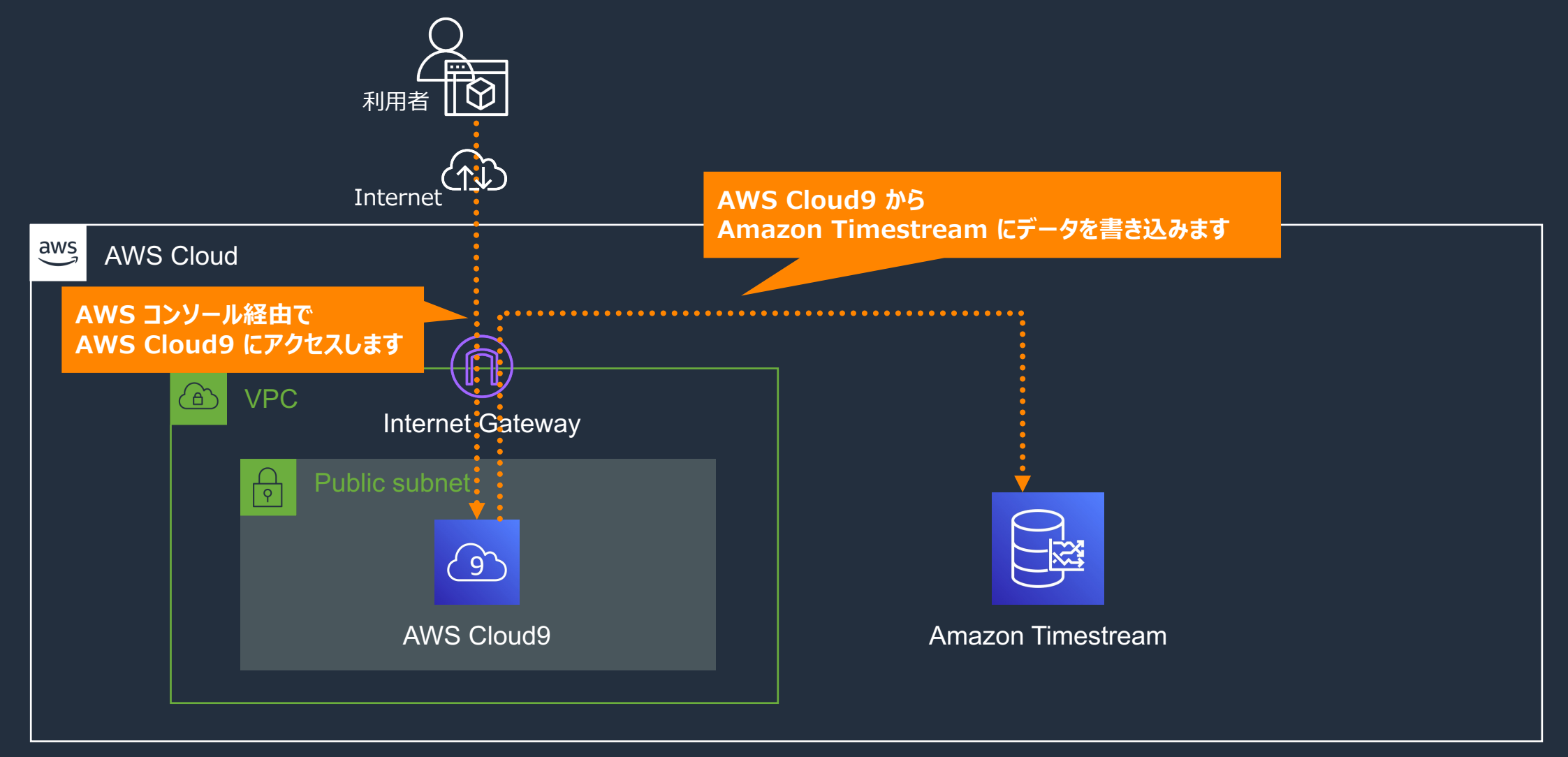

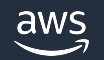

### Demo 3 : Amazon Timestream のデータを検索してみよう

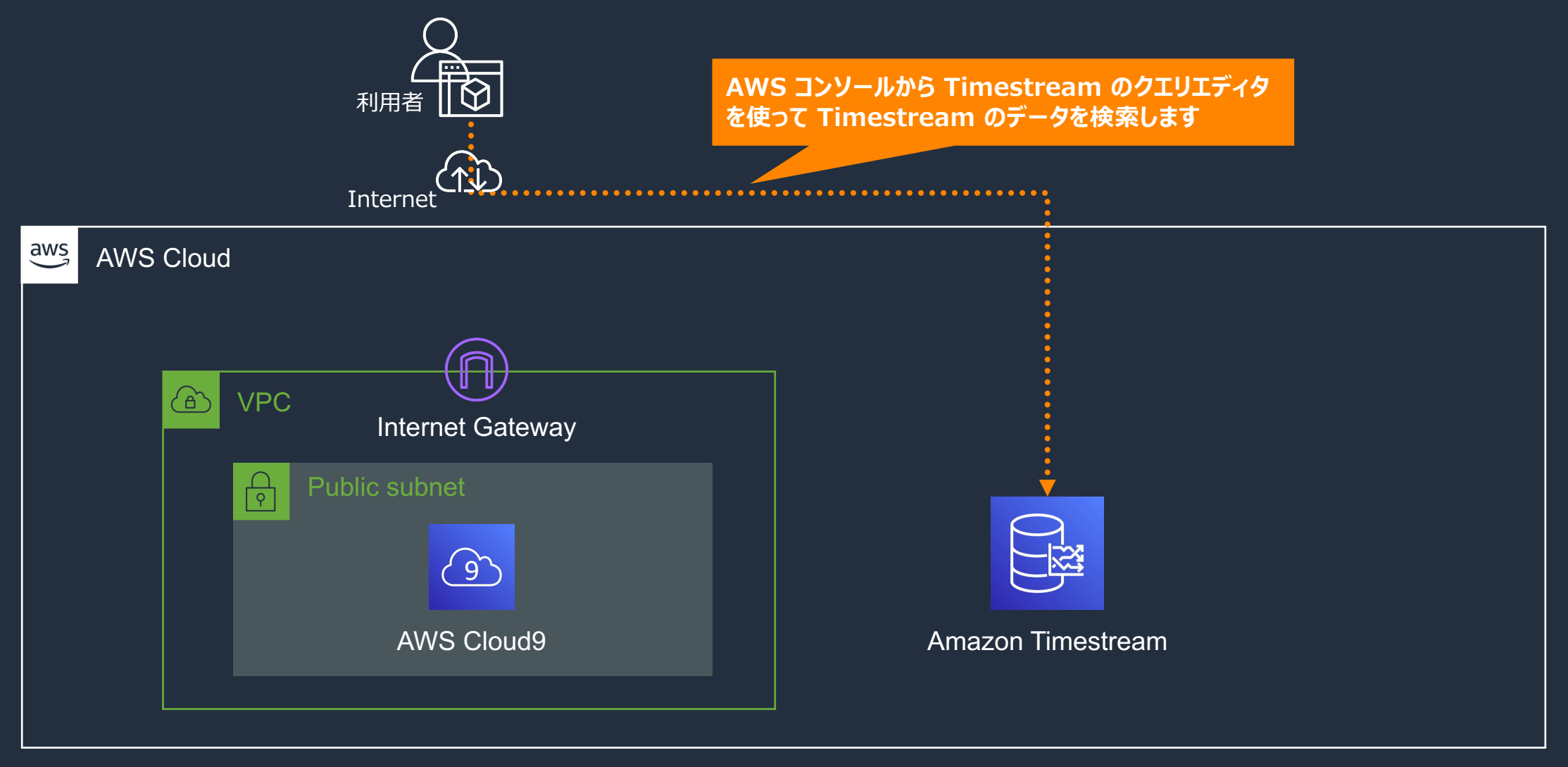

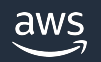

### Demo 4: Amazon Timestream のデータを可視化してみよう

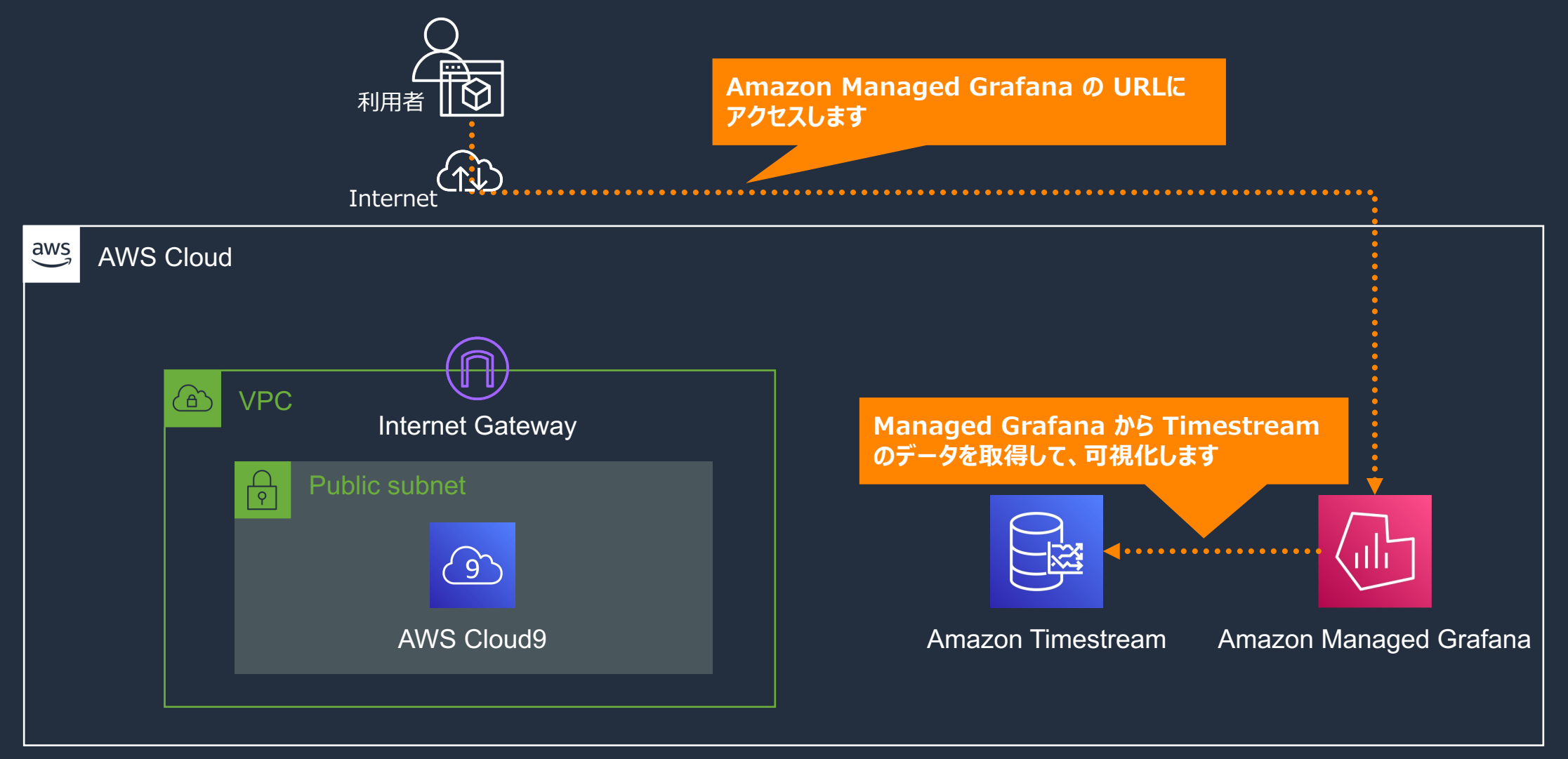

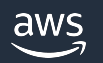

# Amazon Timestream データベースを作ってみよう

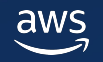

Amazon Timestream データベース/テーブルの作成方法

- AWS マネージメントコンソールからの操作
- AWS CLI や各種プログラミング⾔語で提供されている AWS SDK の利用
- AWS CloudFormation 等の Infrastructure as Code サービスの 利用

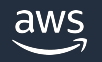

### Demo 1: Amazon Timestream データベースを作ってみよう

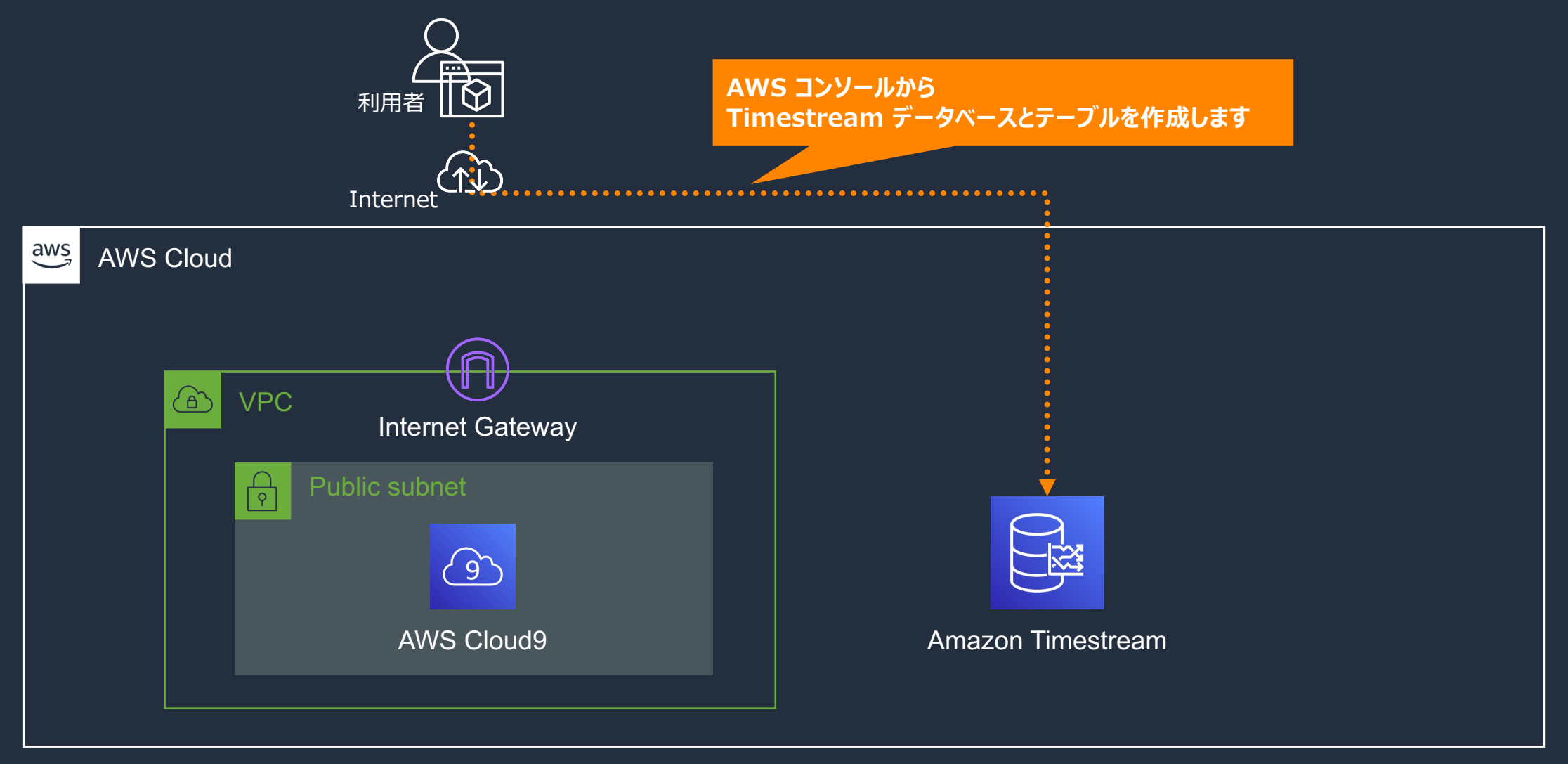

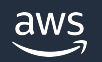

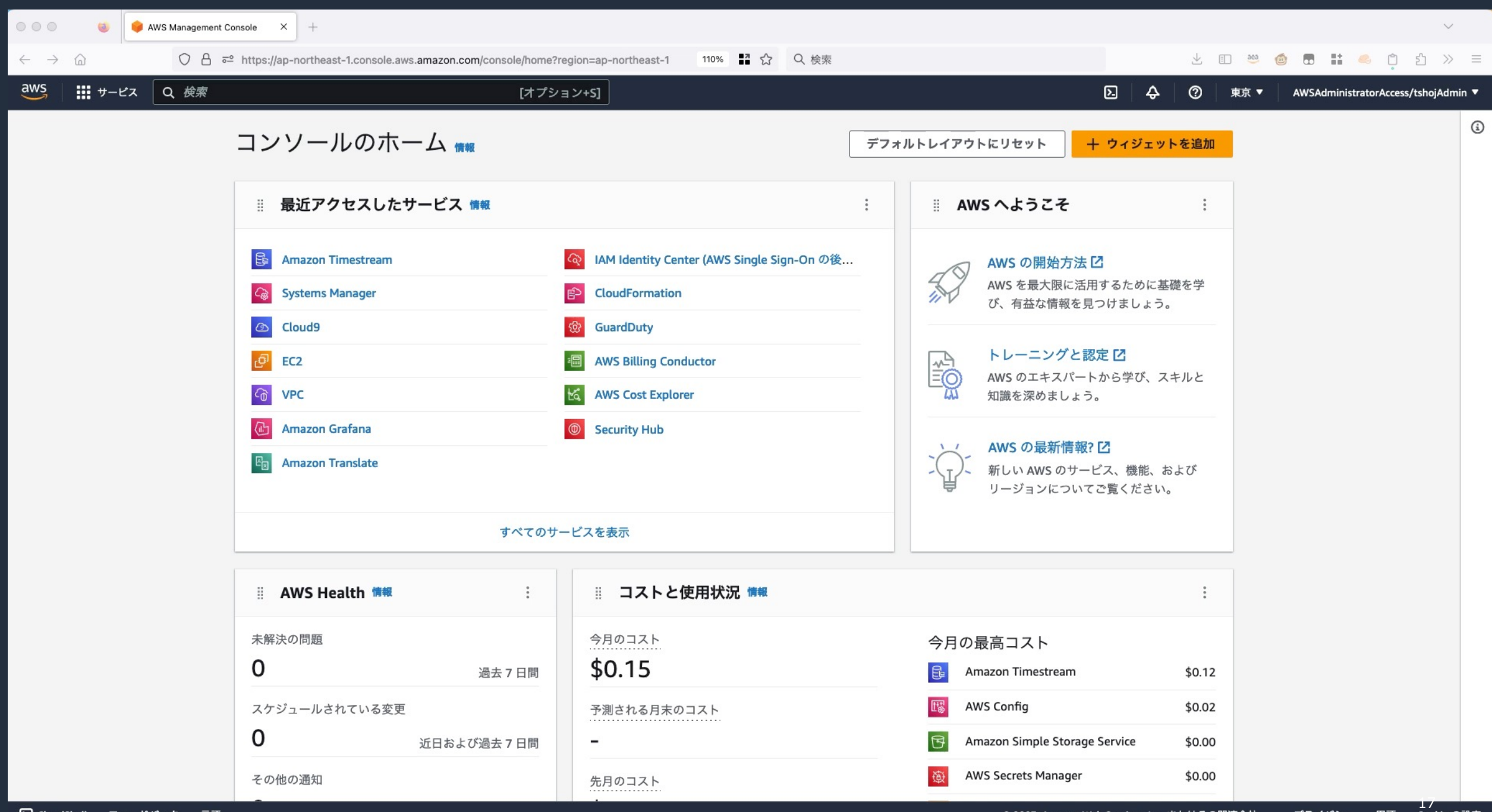

# Amazon Timestreamに データを書き込んでみよう

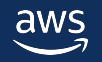

## Amazon Timestream テーブルへのデ

- · AWS CLI や各種プログラミング言語で提供 の利用
- AWS IoT Core の IoT ルールアクションの
- Timestream バッチロード機能の利用

IoT Core IoT ルールアクション https://docs.aws.amazon.com/ja\_jp/iot/latest/deve

Timestream バッチロード機能 https://docs.aws.amazon.com/ja\_jp/timestream/lat

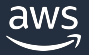

### Demo 2 : Amazon Timestream にデータを書き込んでみよう

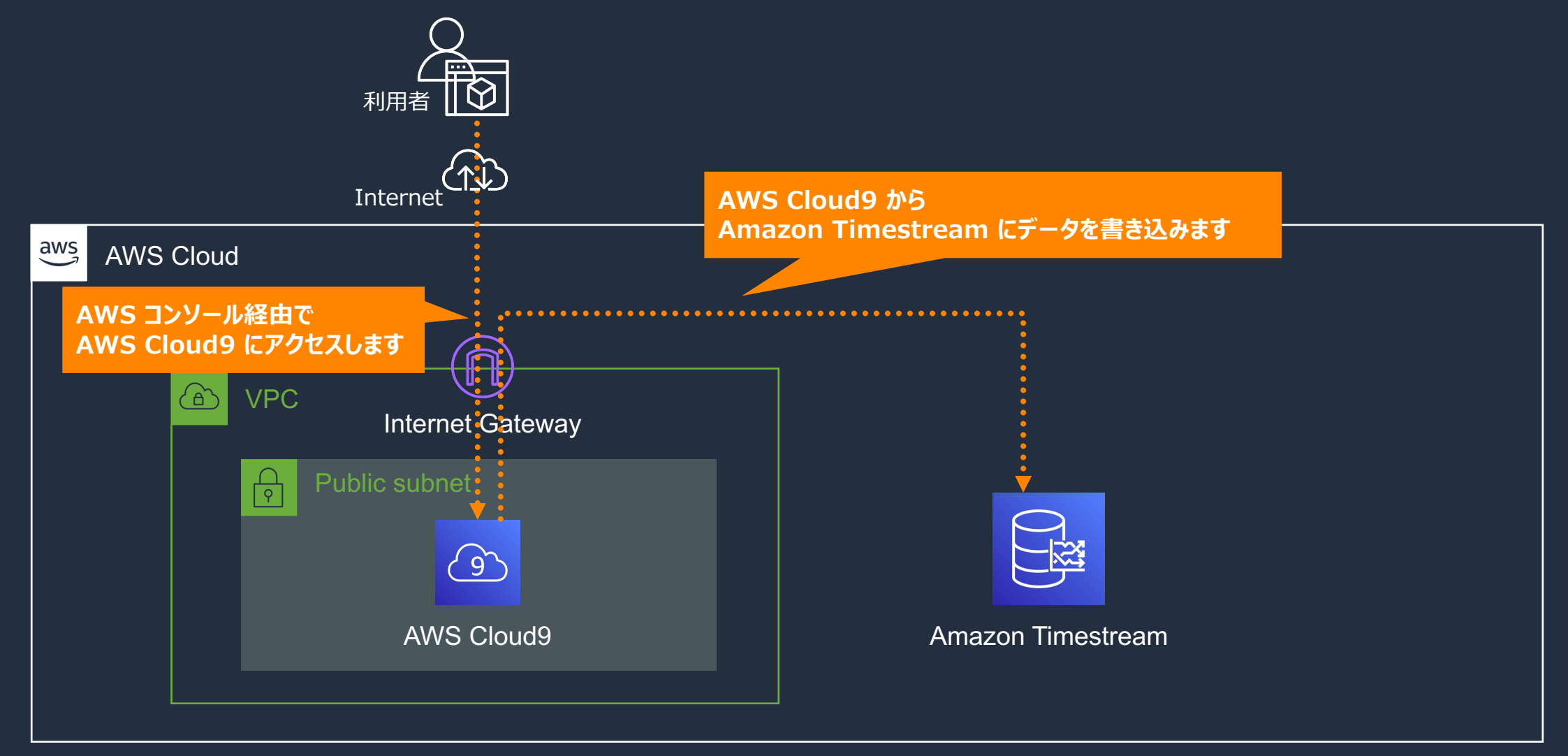

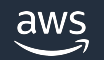

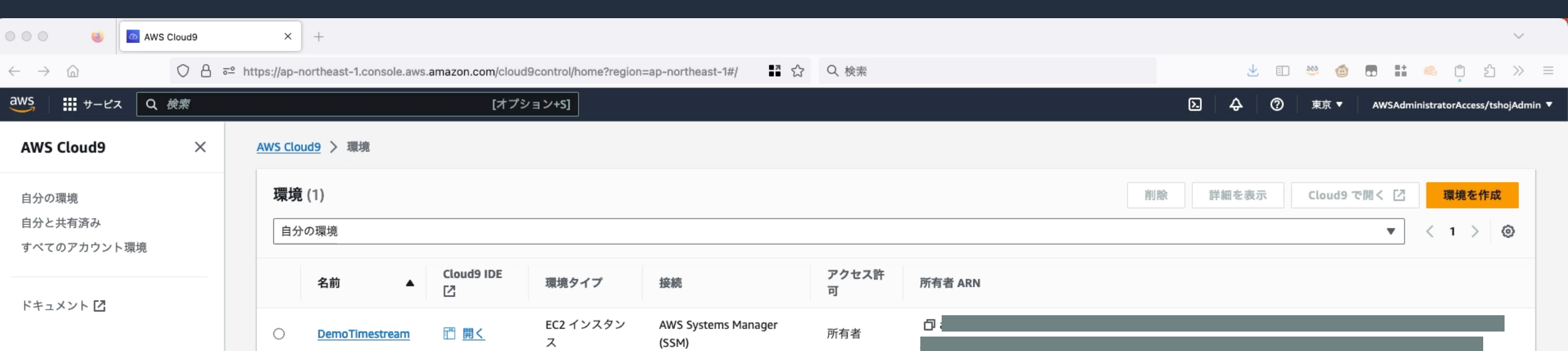

© 2023, Amazon Web Services, Inc. or its affiliates. 21

# Amazon Timestreamの データを検索してみよう

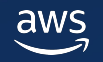

## Amazon Timestream テーブルへのデ

- · AWS コンソール上でのクエリエディタ機能
- · AWS CLI や各種プログラミング言語で提供 の利用
- ·JDBC/ODBCドライバの利用

JDBC https://docs.aws.amazon.com/ja\_jp/times

ODBC https://docs.aws.amazon.com/ja\_jp/times

### Demo 3 : Amazon Timestream のデータを検索してみよう

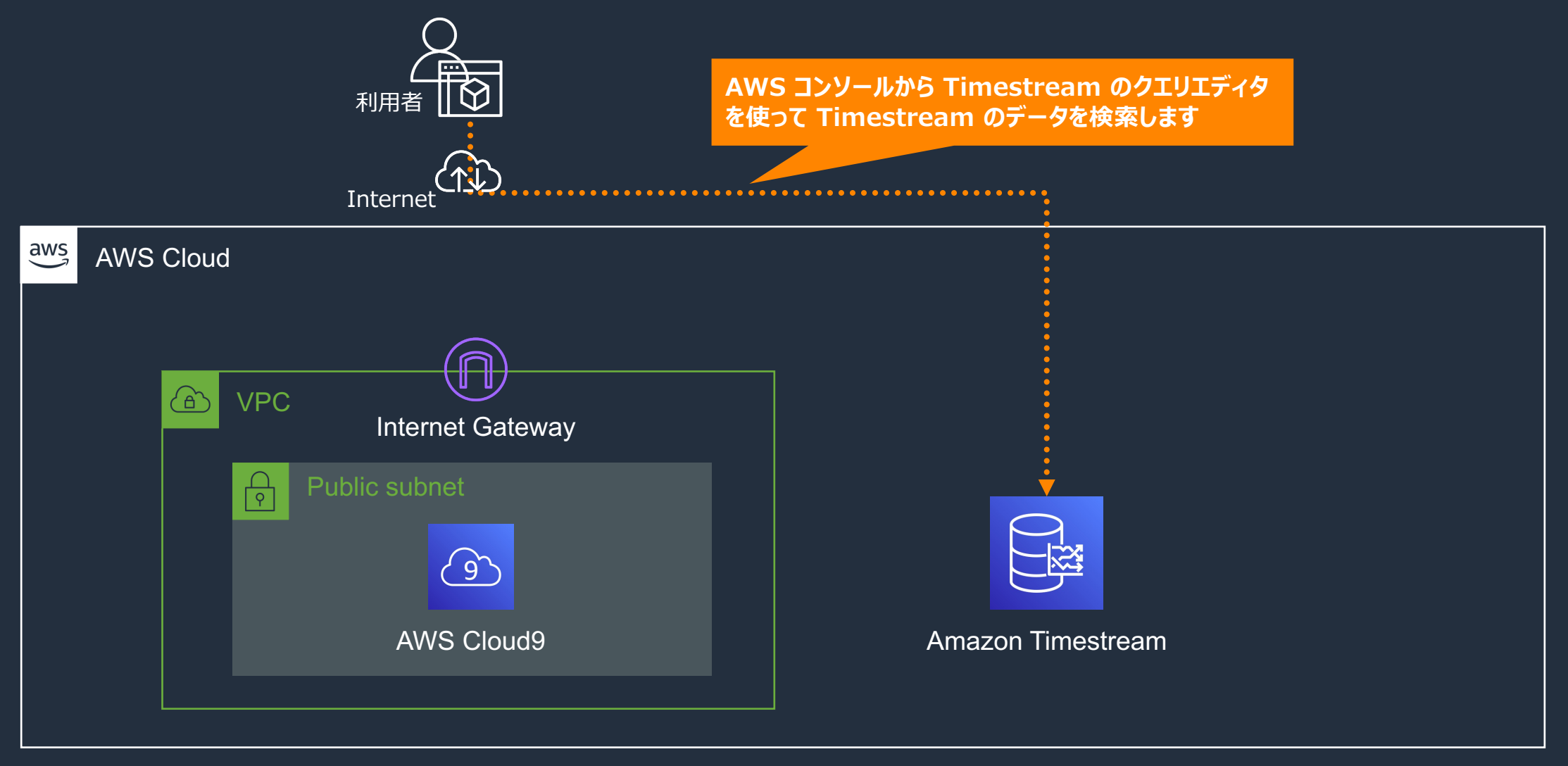

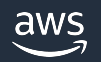

[オプション+S]

AWSAdministratorAccess/tshoiAdmin ▼

**上田 3 ◎ ● ■ ■ ● ■ 当 》 ≡** 

 $\frac{aws}{a}$ **III** サービス Q 検索

#### **Amazon Timestream**  $\times$

データベース

#### ダッシュボード

▼ リソース

 $000$ 

 $\leftarrow$   $\rightarrow$   $\Omega$ 

データベース

テーブル

バックアップ 新規

#### ▼ 管理ツール

バッチロードタスク 新規

クエリエディタ

スケジュールされたクエリ新規

モニタリング

▼ 学習リソース

Getting started Z

チュートリアル

### **Amazon Timestream** 時系列データ用の高速でス ケーラブルなサーバーレスの マネージドサービス

Timestream は、DevOps、インフラストラクチャモニタリング、セキュリティ分析、クリック ストリーム、テレメトリモニタリング、その他のユースケースをシームレスに処理することを 目的として構築されています。

#### Amazon Timestream の開始方法

 $\boldsymbol{\mathsf{Z}}$ 

 $\Delta$ 

 $\odot$ 

東京 ▼

ワンクリックでデプロイできるサンプルアプリケー ションを使用して、Amazon Timestream の能力を詳 しくご覧ください。

#### Free Tier details 詳細 [Z]

データベースを作成

Amazon Timestream の力を1か月間無料でお試しください。 以下の無料利用枠のクォータをご覧ください。

### 什組み

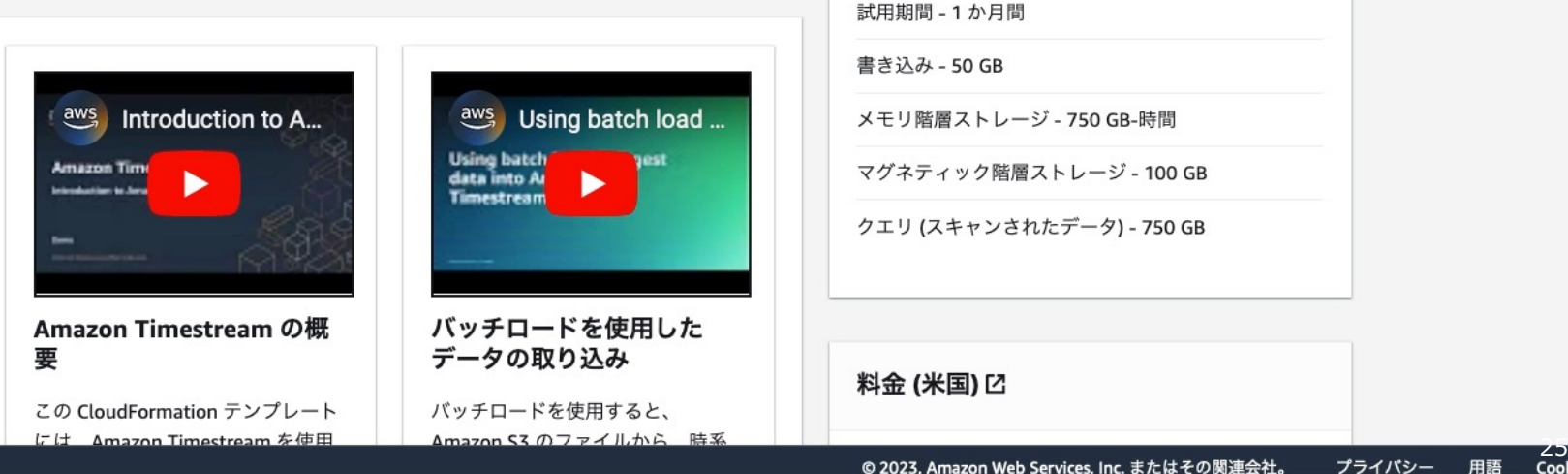

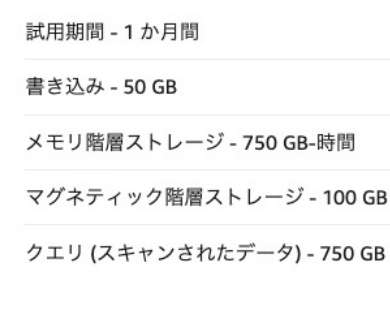

料金(米国)[

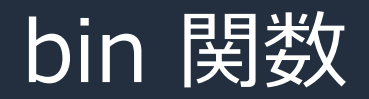

bin(timestamp, interval) → timestamp (時刻) を、指定した interval (例: 1秒、5分、1時間) で切り下げを行う。

bin(TIMESTAMP '2023-09-14 10:15:20', 1m)  $\rightarrow$  2023-09-14 10:15:00.000000000 bin(TIMESTAMP '2023-09-14 10:15:20', 1d)  $\rightarrow$  2023-09-14 00:00:00.000000000

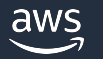

### bin 関数の使い方例

SELECT measure\_name, **avg(measure\_value::double)** AS avg\_value, **BIN(time, 1m)** AS binned\_time FROM "DemoDatabase"."DemoTable" WHERE measure\_name = 'cpu\_utilization' **GROUP BY** measure\_name, **BIN(time, 1m)** ORDER BY binned\_time DESC

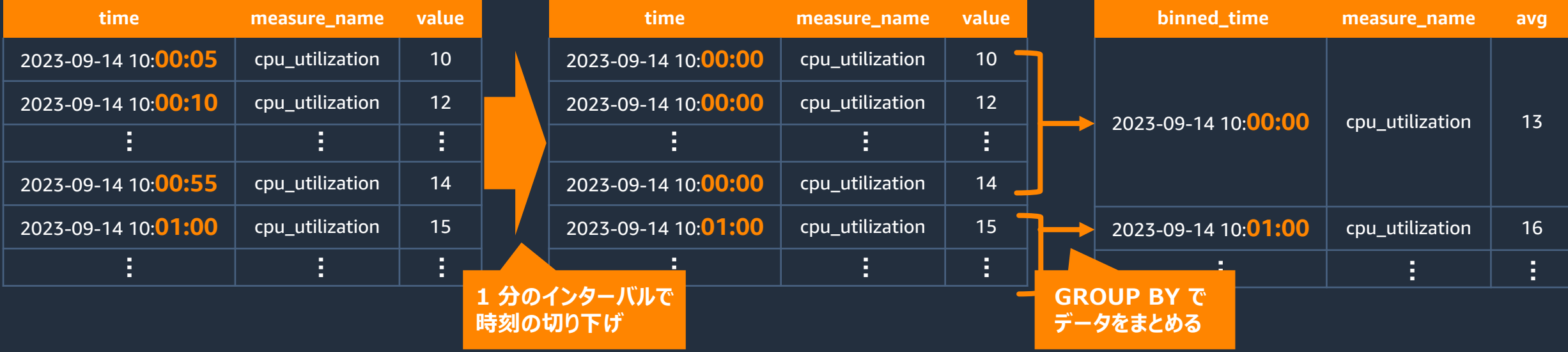

# Amazon Timestreamの データを可視化してみよう

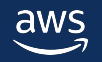

## Amazon Timestream テーブルへのデ

### • Grafana プラグインの利用

• Amazon Qu[ickSight](https://docs.aws.amazon.com/ja_jp/quicksight/latest/user/using-data-from-timestream.html) の利用

Amazon Managed Grafana での Amazon Timestrean https://docs.aws.amazon.com/ja\_jp/grafana/latest/userguide/timest/timestream-

Amazon QuickSight での Amazon Timestream データ https://docs.aws.amazon.com/ja\_jp/quicksight/lates

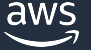

### Demo 4: Amazon Timestream のデータを可視化してみよう

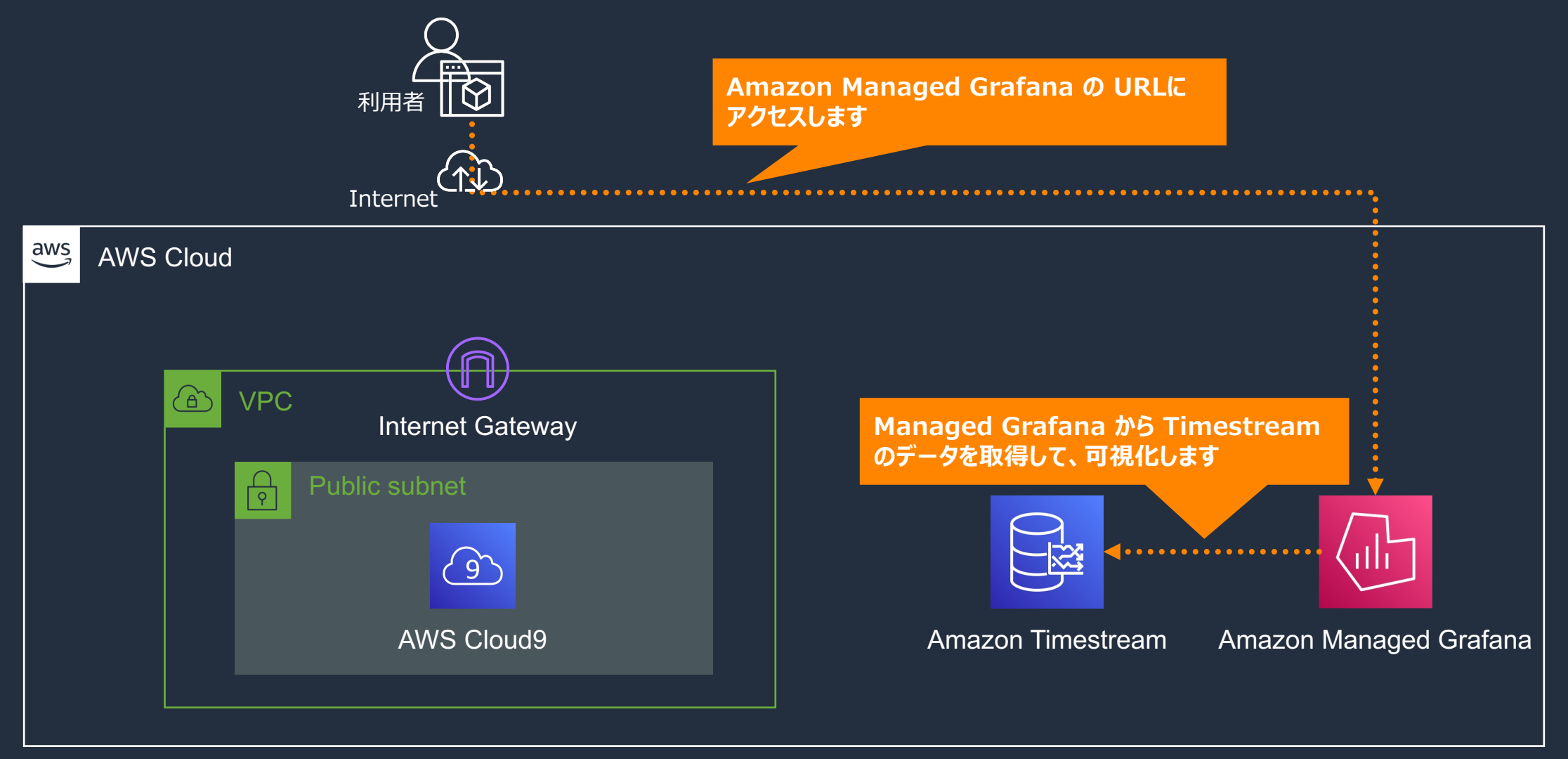

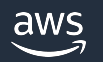

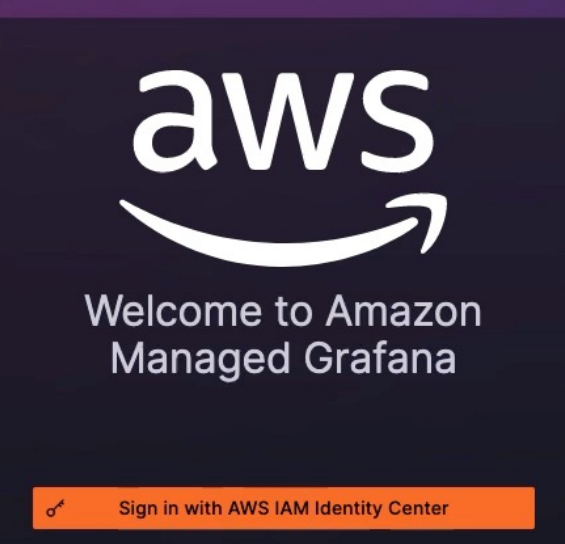

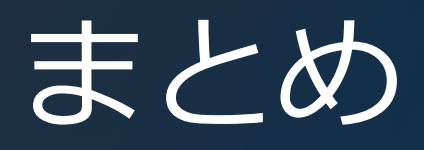

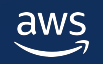

## 本セッションで解決したいこと (再掲)

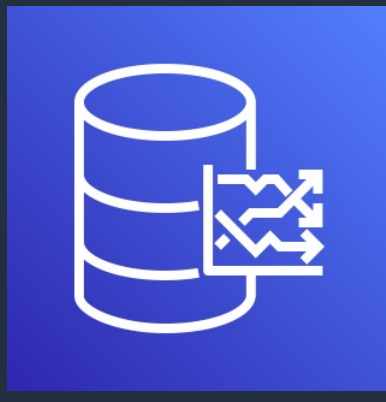

Amazon Timestream って 実際どうやって使うの??

## Demo を見せながらご紹介!!

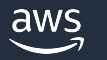

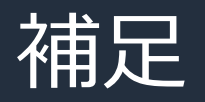

### 今回お見せした Demo と同じようなことがで おります。ぜひこちらも参照しながらお試し下

### https://aws.amazon.com/jp/blogs/news/getting-

### Amazon Web Services ブログ

### 初めての Amazon Timestream 入門

by Shoji Takano | on 13 2月 2023 | in Amazon Timestream, Technical How-To | Perma

### はじめに

みなさんこんにちは。AWS Japan ソリューションアーキテクトの高野 翔史です。

このブログでは、時系列データ専用のデータベースである Amazon Timestream について、! たり、検索をしながらご紹介します。

### Amazon Timestream とは?

Amazon Timestream とは、高速かつスケーラブルなサーバレス時系列データベースサービ2

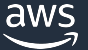

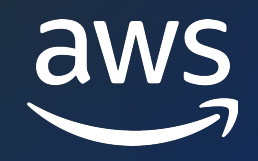

# Thank you!

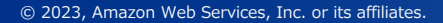

© 2023, Amazon Web Services, Inc. or its affiliates.